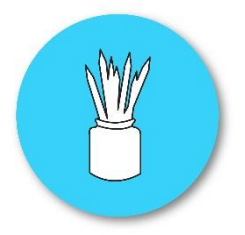

## **THE OFFICE EXPERT**

## **TRAINING REQUIREMENTS FORM**

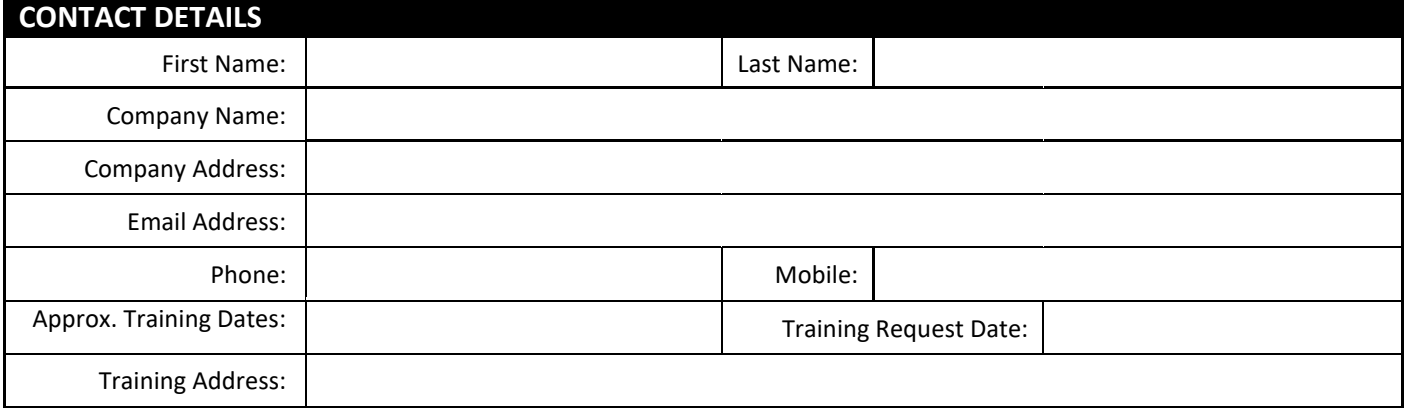

## *Select the number of Students (Pax) you have for each of these Training options*

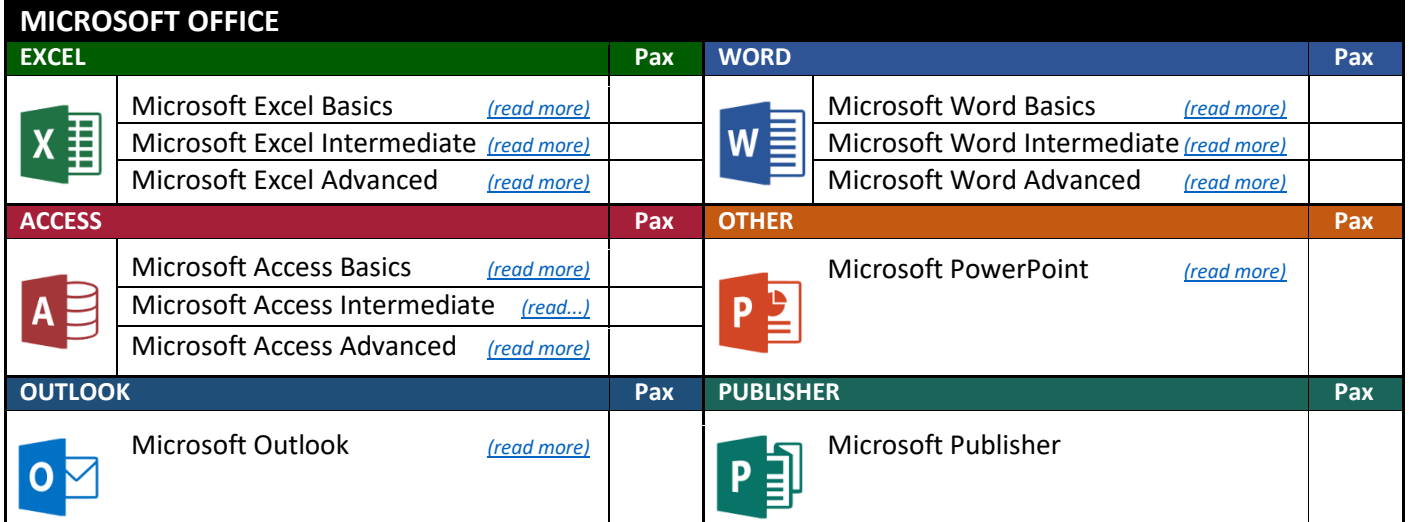

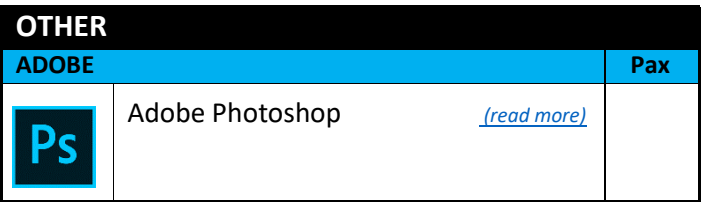

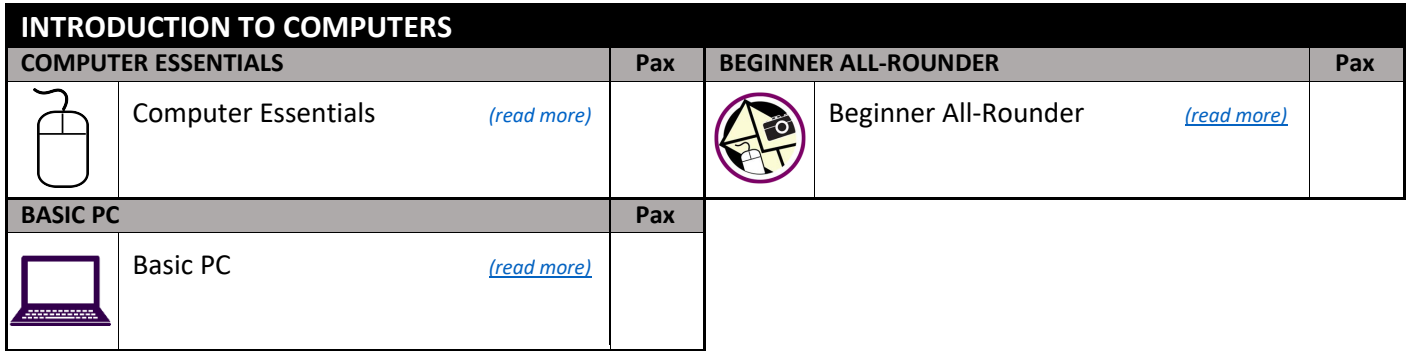

*Send this form to info@theofficeexpert.com or contact 0409551614 for more information.*